# **Jennie Huang**

I'm a web developer with good communication skills, and a strong work ethic. I like to solve problems in different ways, and challenge myself to do better.

Originally from Taiwan, currently based in Taipei.

# **PROJECTS**

# **Co-Edit**

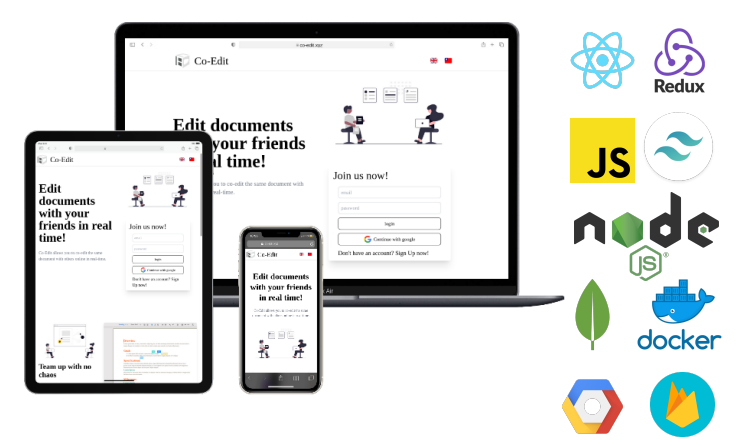

## Links: [Website](https://www.co-edit.xyz/) / [Github](https://github.com/jenniehuang/Co-Edit)

Co-Edit is a WYSIWYG editor allows you to co-edit the same document with others online in real-time.

- Users can sign in locally or use Google OAuth 2.0.
- User authentication with Json Web Token.
- Use socket.io for real time co-editing.
- Differentiate every user with different colors in the editor.
- Responsive web design.
- Supports English and Chinese.
- Only the host can grant or remove access to your documents.
- Supports exporting your documents as PDF files.
- Setup CICD pipeline with automated tests through Google cloud build and cloud pub/sub.
- Hosting images on firebase storage.

*Taipei* City, *Taiwan* (R.O.C.) **[ting1236t19@gmail.com](mailto:ting1236t19@gmail.com) [jenniehuang.info](https://www.jenniehuang.info/)**

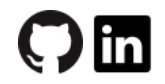

## **SKILLS**

## Programming Languages

JavaScript (ES6), HTML, CSS/Sass, Python, SQL

#### Libraries & Frameworks

React.js, Redux, Tailwind.css, Next.js, Node.js, Express, Flask, Socket.io, Unit test(Jest, Sinon, Supertest)

#### Databases

MySQL, MongoDB

#### Tools & Platforms

Git/Github, GCP, AWS, Linux, Docker/docker-compose, Firebase

## **LANGUAGES**

Chinese *Mandarin* (Native) English (IELTS-6.0)

# **EDUCATION**

**WeHelp Bootcamp,** Taipei, Taiwan— *Web Trainee*

**Fu Jen Catholic University,** Taipei, Taiwan— *Bachelor of Science in Nursing*

# **Color-picker**

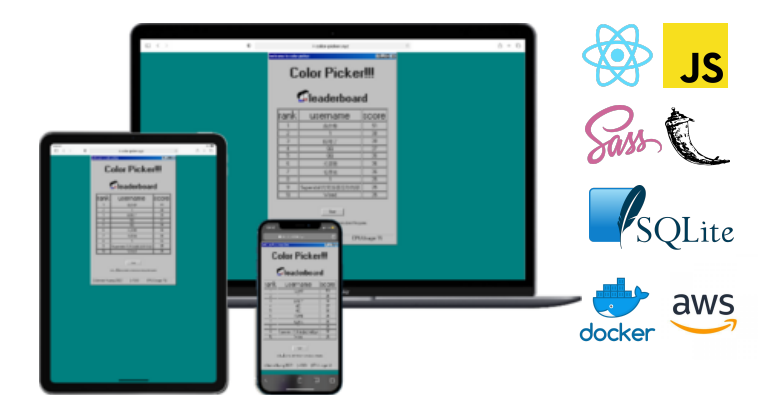

Links: [Website](https://www.color-picker.xyz/) / [Github](https://github.com/jenniehuang/color-picker)

Color picker is a game that tests your eyesight. Find the odd one out in this game that gets harder with every point you get.

# **Taipei-day-trip-website**

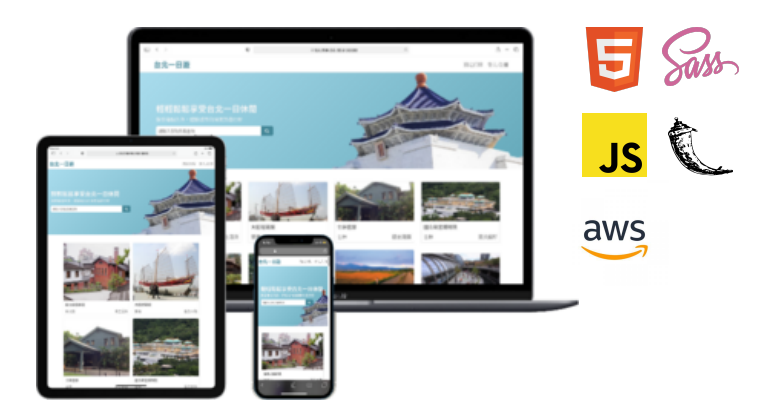

#### Links: [Website](http://13.208.55.153:3000/) / [Github](https://github.com/jenniehuang/taipei-day-trip-website)

Taipei-day-trip-website is an e-commerce website that allows you to find, compare, and book one-day sightseeing tours at attractions in Taipei city.

- Use keyword to search for related attractions.
- Infinite scroll/lazy loading.
- Custom image carousel.
- Shopping cart system.
- Online payment system with Tappay.
- Review order history.
- Setup CICD pipeline with GitHub webhook.